## **COD System Processing Changes for Direct Loan Disclosure Statements**

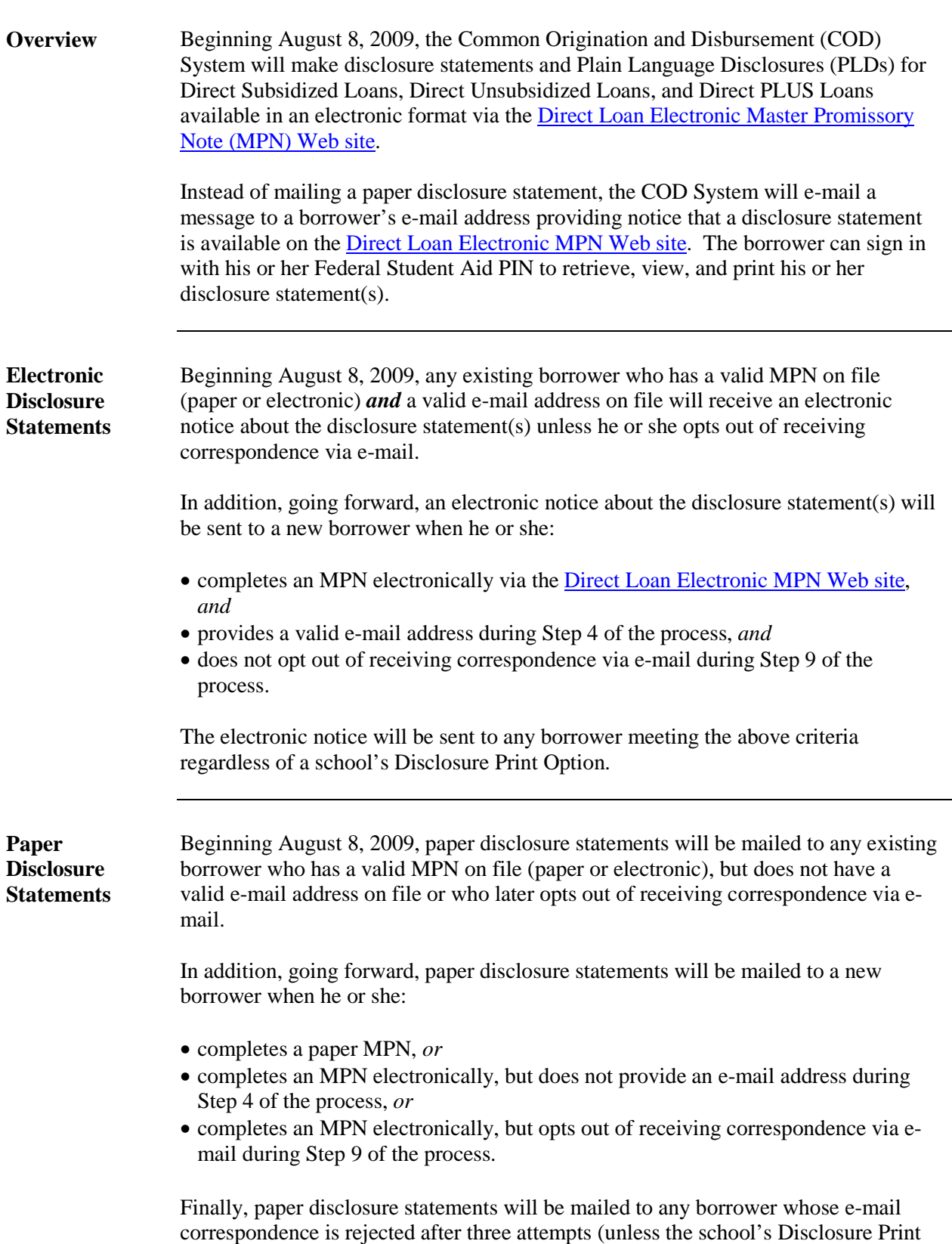

Option is set to N).

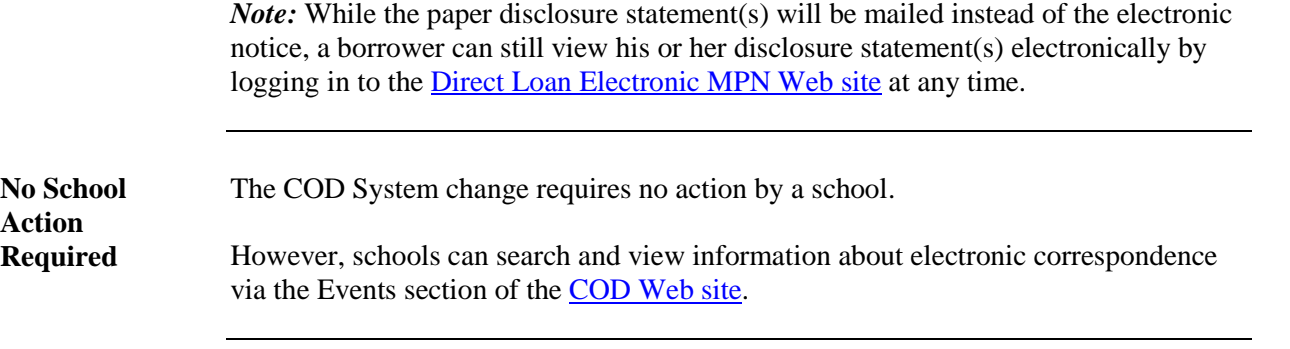